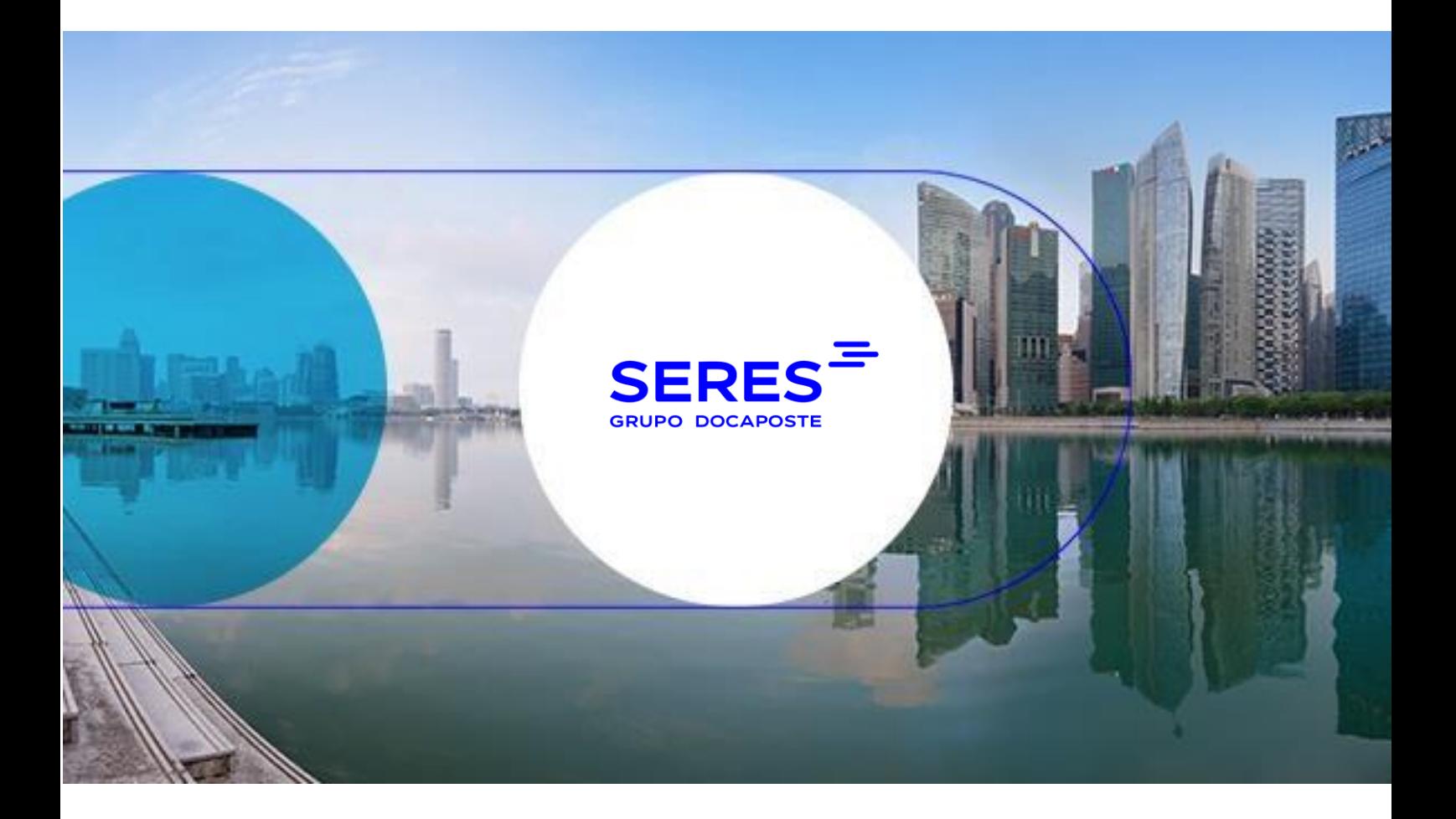

## Bon Preu Guías EDI proveedor Mensaje = IFTMAN D96A

#### Versionado

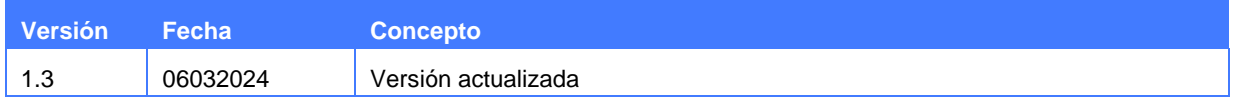

Este documento es propiedad exclusiva de Seres y Bonpreu. Es ilegal cualquier reproducción completa o parcial, cualquier uso por parte de terceros o cualquier comunicación a terceros, sin el consentimiento previo por escrito de Seres.

# SUMARIO

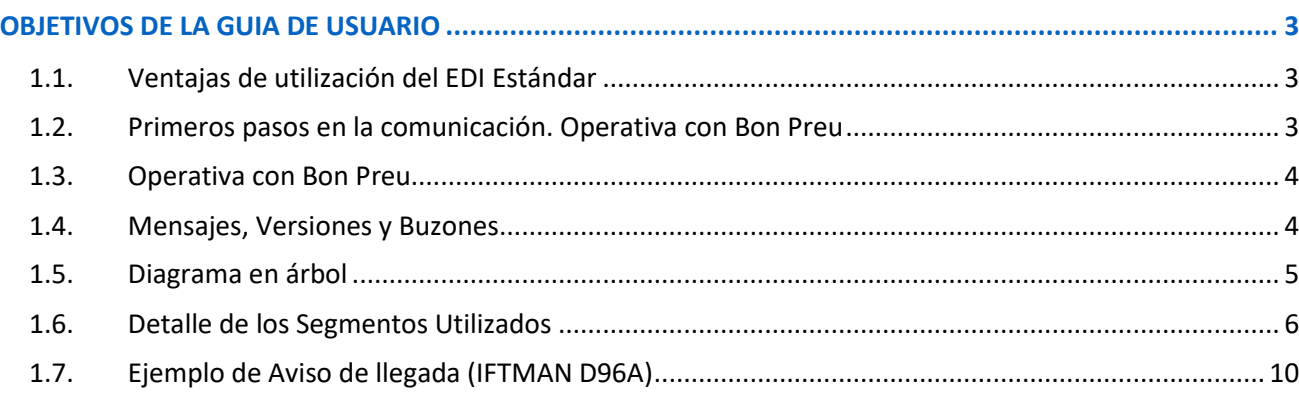

### <span id="page-2-0"></span>OBJETIVOS DE LA GUIA DE USUARIO

El objetivo principal de la presente Guía de Usuario EDI, para el intercambio electrónico de documentos comerciales con Bon Preu, es que sirva para aclarar todos los aspectos que intervienen en todas y cada una de las fases que se requieren para realizar los intercambios de forma eficiente.

Consideramos importante que, con esta guía, identifiquen todas las áreas de nuestra organización que intervienen en las distintas operativas en cada momento. Asimismo, deben estar claramente identificadas las áreas implicadas de sus organizaciones, para que el flujo de comunicación que se produce sea lo más efectivo posible.

Si por primera vez, van a utilizar el sistema EDI estándar, creemos conveniente informarles que la presente guía contiene aspectos técnicos, de comunicación, de mensajes EDI, por lo que las áreas informáticas de sus organizaciones deben tener imprescindiblemente acceso a la misma.

En los capítulos siguientes podrá encontrar información relacionada con los primeros pasos que se deben hacer para realizar la conexión EDI entre ustedes y nosotros, también podrá encontrar información relacionada con los diferentes documentos que comenzaremos a transmitirnos y el contenido de estos.

#### <span id="page-2-1"></span>1.1. Ventajas de utilización del EDI Estándar

En la actualidad, la cadena de suministro entre fabricantes y distribuidores requiere que el flujo de mercancía sea lo más ágil posible para evitar roturas de stock en los lineales, así como agilizar el pago de las facturas.

Para ello, el intercambio de documentos comerciales necesita de una herramienta que evite retrasos. La herramienta o sistema de intercambio es el EDI estándar (Intercambio electrónico de datos), cuya utilización efectiva posibilita la reducción del ciclo de la cadena de suministro y de los costes en los que se está incurriendo a lo largo de la misma.

Como ventajas generales y particulares del EDI estándar en Bon Preu podemos citar:

- Utiliza un lenguaje común válido para todos los interlocutores con los mensajes estándares existentes.
- Menores incidencias en todos los procesos administrativos debido a la no manipulación de datos.
- Coste de transmisión inferior al de la carga de datos en los sistemas de información, compensando y amortizándose rápidamente las inversiones en software.

Como resumen, podemos afirmar que es una ventaja competitiva para cualquier empresa, ya sea fabricante, distribuidor u operador logístico.

#### <span id="page-2-2"></span>1.2. Primeros pasos en la comunicación. Operativa con Bon Preu

*Para aquellos proveedores que sea la primera vez que vayan a utilizar el Sistema de Intercambio Electrónico de Datos es necesario que conozcan las partes implicadas en este sistema y los primeros pasos para entrar en esta área.*

- Los Fabricantes, Distribuidores, Concesionarios, Almacenes de Concesionarios y Operadores logísticos son los usuarios de este sistema electrónico de intercambio de datos.
- Proveedores de software, que aportan e implantan programas para poder realizar los intercambios y traducir los distintos mensajes.
- Redes de valor añadido (transmisión de datos) que ponen su infraestructura para que se pueda producir la comunicación entre los distintos usuarios, y que permiten el posible intercambio entre diferentes redes y en lugares diversos.

Para más información se puede poner en contacto con el proveedor de servicios EDI, SERES (902424342) o en su web ([http://es.groupseres.com](http://es.groupseres.com/)).

#### <span id="page-3-0"></span>1.3. Operativa con Bon Preu

Bon Preu informa en los pedidos la fecha y hora en la que se debe entregar el pedido. El proveedor debe respetar esa fecha y hora.

Una vez preparado el envío y confirmado que se va a poder entregar en la franja indicada, el proveedor debe enviar un mensaje IFTMAN con la información requerida.

• En caso de que el proveedor no vaya a poder cumplir con la fecha de entrega que se indicó en el pedido, debe ponerse en contacto con Bon Preu para acordar una nueva fecha y hora para la entrega.

• En caso de que el proveedor haya emitido el IFTMAN y después no vaya a poder cumplir lo indicado, tendrá que ponerse en contacto Bon Preu para acordar una nueva fecha y hora y después enviar un nuevo IFTMAN para sustituir el enviado previamente.

Si fuese necesario para el proveedor, Bon Preu está en disposición de enviar por EDI el mismo pedido con mismo número de pedido y fecha y hora de entrega rectificadas.

Únicamente se rechaza un pedido cuando la entrega no se corresponde con lo solicitado. En ese caso, Bon Preu emitirá un nuevo pedido con nuevo número de pedido.

#### <span id="page-3-1"></span>1.4. Mensajes, Versiones y Buzones

Los mensajes que Bon Preu intercambiará serán:

• IFTMAN D96A

Los buzones de Bonpreu son los siguientes:

- **Bon Preu producción** COUNTRY=FR ADM=ATLAS PRMD=SERES O=ALLEGRO-ES OU1=EDI SURNAME=EDISERV GIVENNAME=84224100000005
- **Bon Preu Test** COUNTRY=FR ADM=ATLAS PRMD=SERES O=ALLEGRO-ES OU1=EDI SURNAME=EDISERV GIVENNAME=84224100000005
- **Quien Pide (Comprador):** Código EAN de *Bon Preu*
- **Quien recibe la mercancía (Receptor):** Código EAN del Almacén/Concesionario
- **A quién se factura:** Código EAN de *Bon Preu*
- **Quien paga (Pagador):** Código EAN de *Bon Preu*

## <span id="page-4-0"></span>1.5. Diagrama en árbol

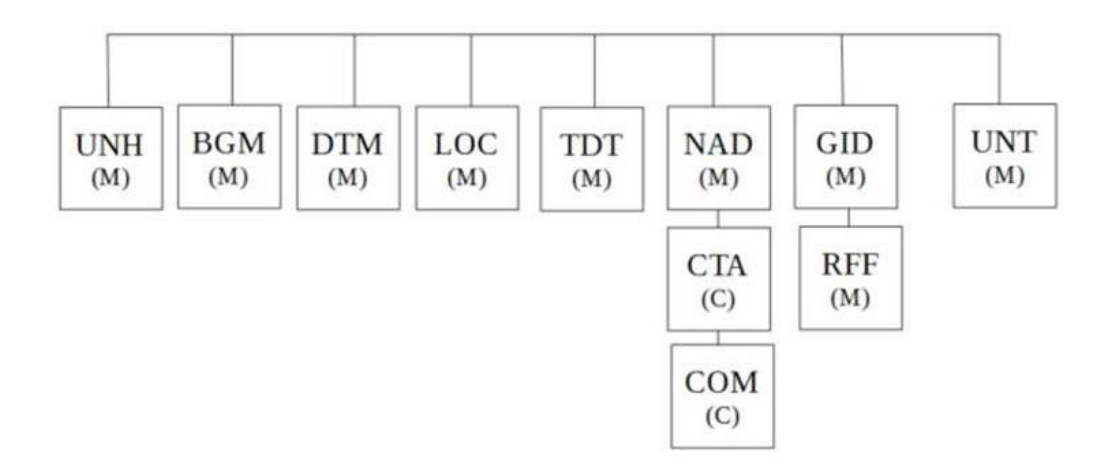

Este documento es propiedad exclusiva de Seres y Bonpreu. Es ilegal cualquier reproducción completa o parcial, cualquier uso por parte de terceros o cualquier comunicación a terceros, sin el consentimiento previo por escrito de Seres.

#### 1.6. Detalle de los Segmentos Utilizados

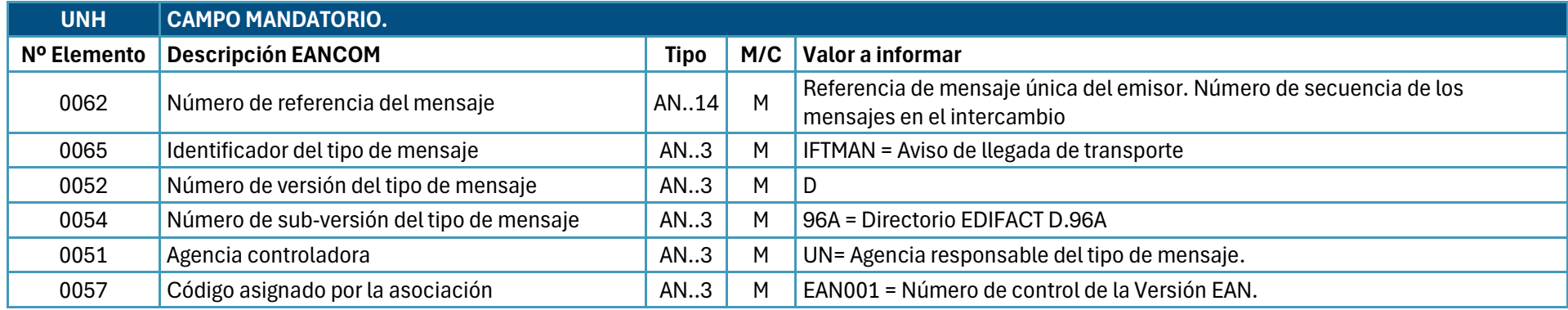

Nota: Segmento utilizado como cabecera, identifica y especifica el mensaje. Ejemplo: UNH+EW666666+IFTMAN:D:96A:UN:EAN001'

<span id="page-5-0"></span>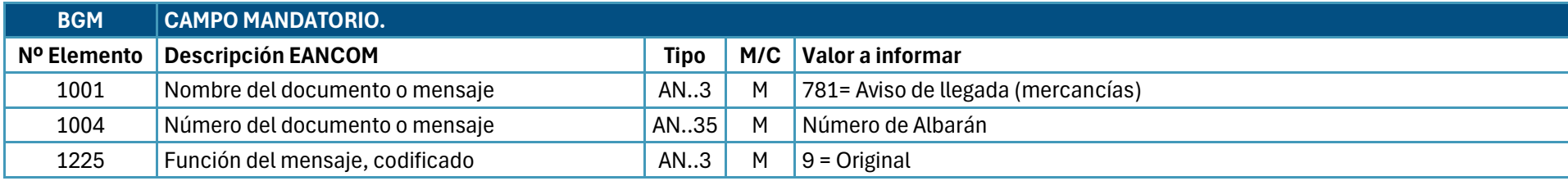

Nota: Segmento que indica el tipo y función de un mensaje y sirve para transmitir el número de identificación. Ejemplo: BGM+781+52188+9'

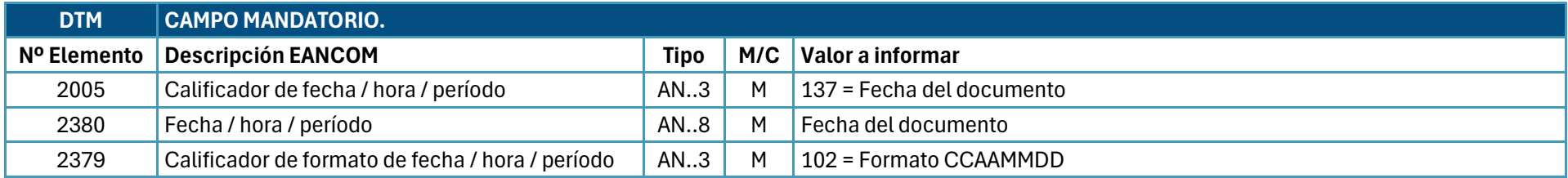

Nota: Este segmento se utiliza para especificar la fecha del documento

Ejemplo: DTM+137:20090217:102'

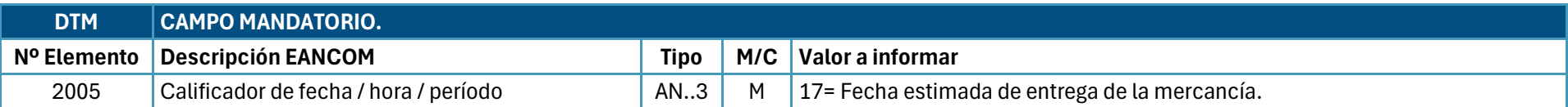

Este documento es propiedad exclusiva de Seres y Bonpreu. Es ilegal cualquier reproducción completa o parcial, cualquier uso por parte de terceros o cualquier comunicación a terceros, sin el consentimiento previo por escrito de Seres.

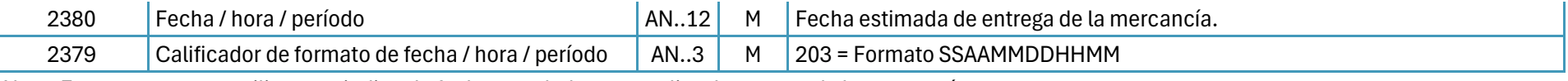

Nota: Este segmento se utiliza para indicar la fecha acordada para realizar la entrega de la mercancía.

Ejemplo: DTM+17:200902171230:203'

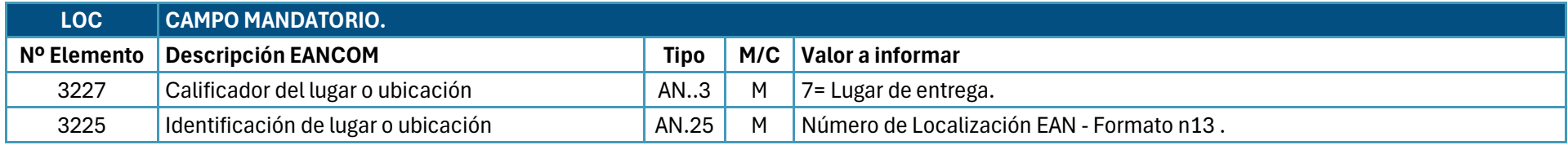

Nota: Este segmento se utiliza para indicar almacén en el que el transportista hará la entrega de la mercancía.

Ejemplo: LOC+7+541234567XXXX'

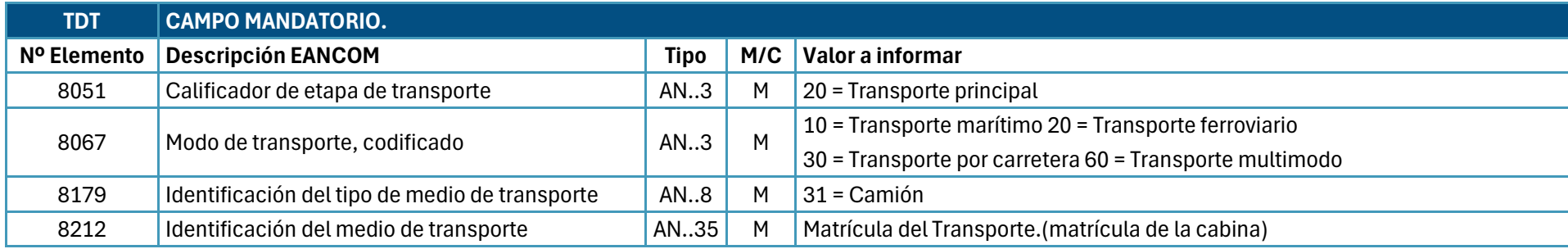

Nota: Este segmento se utiliza para indicar el medio de transporte, y la identificación del transporte utilizado para la mercancía recibida. Ejemplo: TDT+20++30+31++++:::MATR CAB'

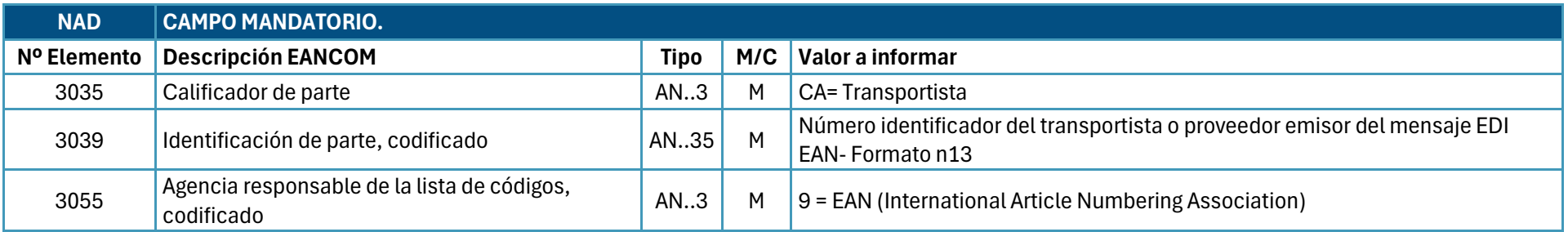

Nota: Este segmento se utiliza para identificar al transportista o proveedor emisor.

Ejemplo: NAD+CA+84XXXXXXXXXXX::9'

Este documento es propiedad exclusiva de Seres y Bonpreu. Es ilegal cualquier reproducción completa o parcial, cualquier uso por parte de terceros o cualquier comunicación a terceros, sin el consentimiento previo por escrito de Seres.

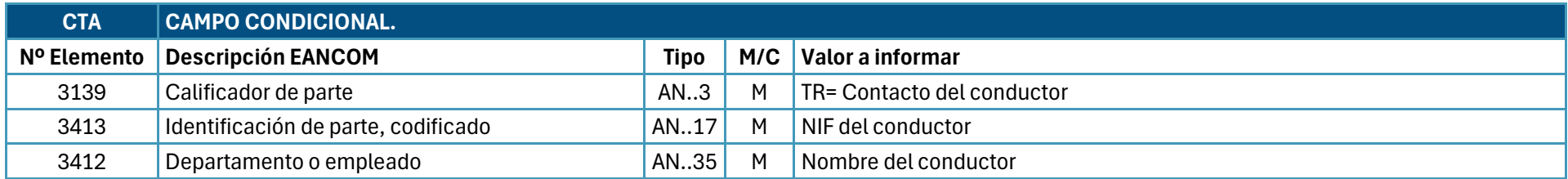

Nota: Este segmento identifica el NIF y el nombre de contacto del conductor.

Ejemplo: CTA+TR+X85688888V:Jose Luís'

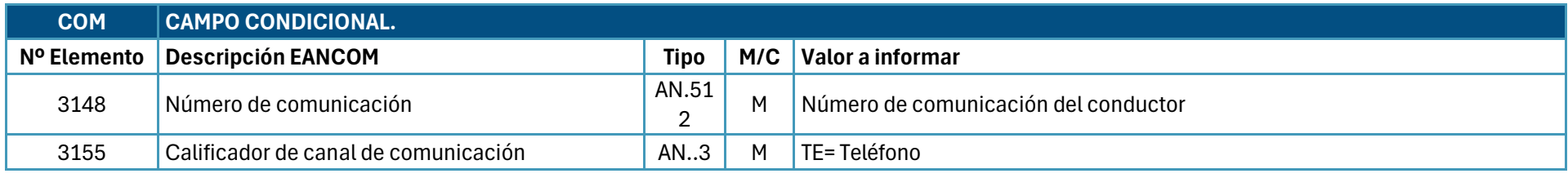

Nota: Este segmento identifica el el numero de contacto del conductor.

Ejemplo: COM+675010203:TE'

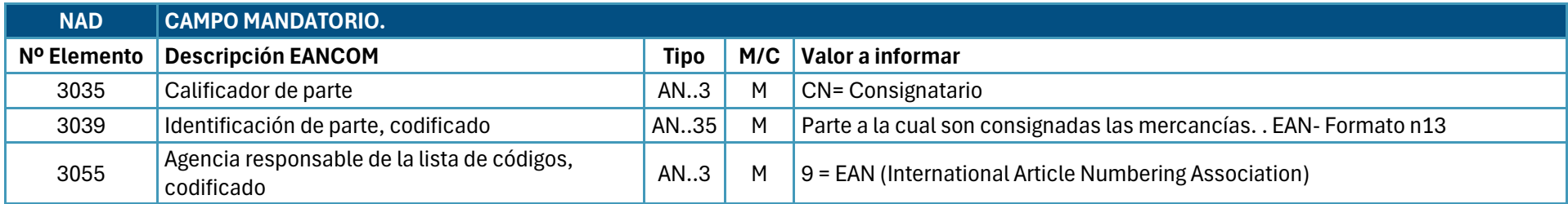

Nota: Este segmento se utiliza para identificar el consignatario de la mercancía. Se debe indicar indicar el GLN central de BonPreu. Ejemplo: NAD+CN+8422410000005::9'

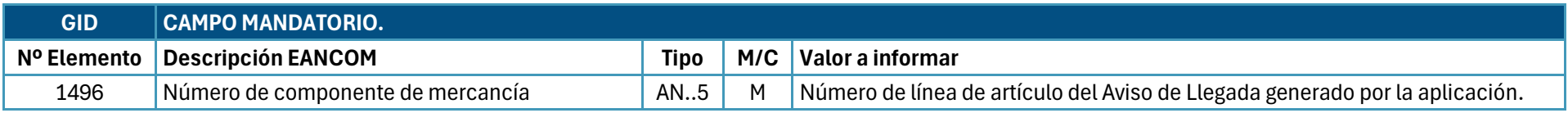

Nota: Este segmento es el segmento desencadenante para la sección de detalle del Mensaje de Aviso de Llegada. Se deberá generar un segmento GID por cada albarán-pedido servido.

Ejemplo: GID+1'

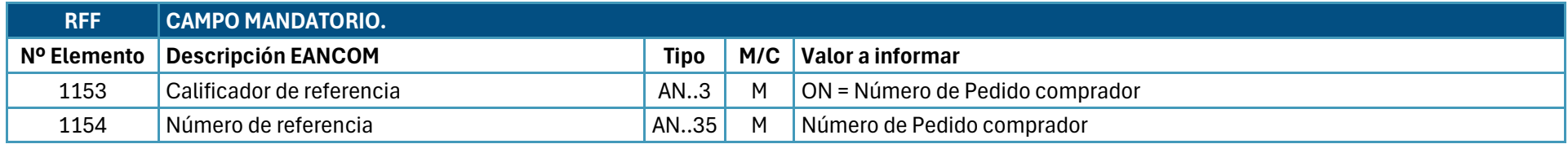

Nota: Este segmento se utiliza para especificar la referencia del pedido.

Ejemplo: RFF+ON:W0400-391200'

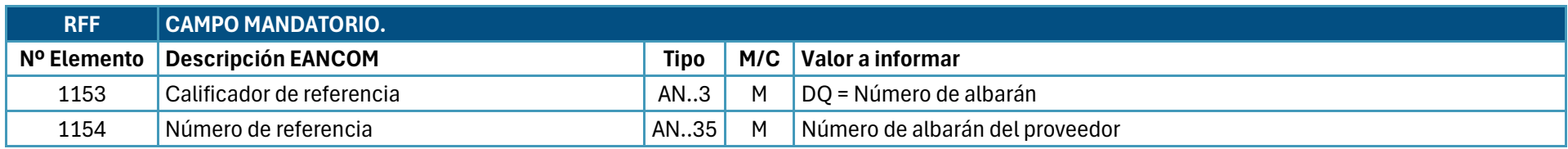

Nota: Este segmento se utiliza para especificar la referencia del albarán.

Ejemplo: RFF+DQ:ALAB0003'

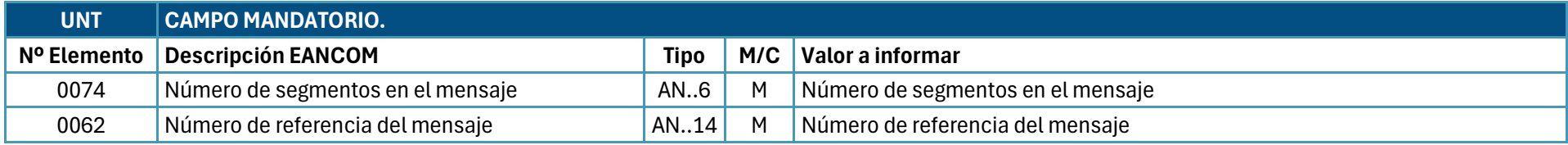

Nota: Este mensaje se utiliza para finalizar y verificar la completitud de un mensaje.

Ejemplo: UNT+14+EW666666'

#### <span id="page-9-0"></span>1.7. Ejemplo de Aviso de llegada (IFTMAN D96A)

Ejemplo de un mensaje de aviso de llegada de un transportista identificado por el número de localización EAN 84XXXXXXXXXXX a Bon Preu, consignatario identificado por el número de localización EAN 8422410000005.

El mensaje de aviso de llegada es identificado por el número 52188 y enviado el 02 de agosto de 2017.

El mensaje informa de la llegada del envío al lugar de entrega, que es la localización identificada por el número de localización EAN 8422410150021 mediante un camión con matrícula 7575JPC. La hora de entrega estimada son las 09:15 p.m. del día 4 de agosto de 2017. El nombre, NIF y teléfono del conductor son respectivamente: Jose Luís, X85688888V y 675 01 02 03

El envío consiste en cuatro partidas de mercancía correspondientes a cuatro albaranes relativos a cuatro pedidos.

Los pares de albarán-pedido son:

- ALAB0001, W0400-391948
- ALAB0002, W0400-391955
- ALAB0003, W0400-391975
- ALAB0004, W0400-391200

#### **Ejemplo : Aviso de llegada**

UNH+EW666666+IFTMAN:D:96A:UN:EAN001' Cabecera del mensaje BGM+781+52188+9' Número de aviso de llegada 52188 DTM+137:20170802:102' Fecha del mensaje 2 de agosto de 2017 TDT+20++30+31++++:::7575JPC' Transportado por un camión, matrícula: 7575JPC CTA+TR+X85688888V:Jose Luís' Identificación del conductor COM+675010203:TE' Numero de contacto del conductor GID+1' Partida de mercancía 1 RFF+ON:W0400-391948' Numero de pedido W0400-391948 RFF+DQ:ALAB0001' Numero de albarán ALAB0001 GID+2' Partida de mercancía 2<br>
RFF+ON:W0400-391955' Partida de mercancía 2 RFF+DQ:ALAB0002' Numero de albarán ALAB0002 GID+3' Partida de mercancía 3 RFF+ON:W0400-391975' Numero de pedido W0400-391975 RFF+DQ:ALAB0003' Numero de albarán ALAB0003 GID+4' Partida de mercancía 4 RFF+ON:W0400-391200' Numero de pedido W0400-391200 RFF+DQ:ALAB0004' Numero de albarán ALAB0004

DTM+17:201708040915:203' Fecha de entrega estimada 4 de agosto de 2017 a las 09:15h LOC+7+8422410150021' Lugar de entrega identificado por el número de localización EAN Transportista identificado por el número de localización EAN NAD+CN+8422410000005::9' Consignatario identificado por el número de localización EAN Numero de pedido W0400-391955 UNT+23+EW666666' El número total de segmentos en el mensaje es igual a 23